# CaptureOne (TM-S1000) Single-Feed Check Scanner

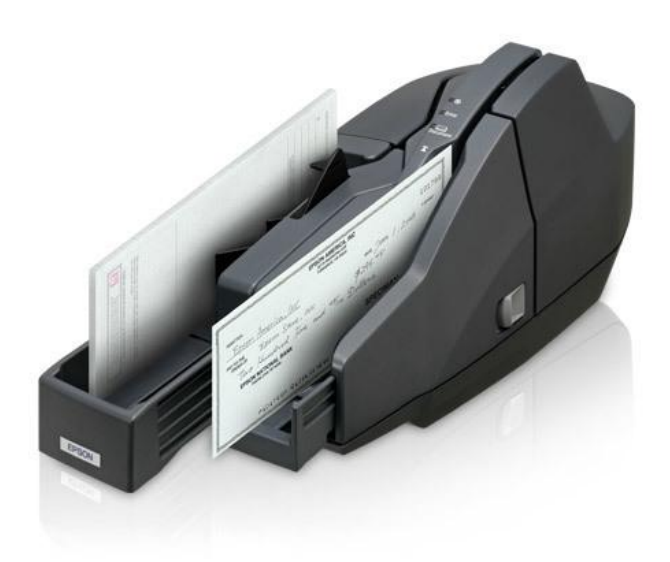

Epson's CaptureOne™ Single-Feed check scanner allows small business customers the opportunity to get all the advantages of RDC using a low-cost, easy-to-use scanner. It features the same proven reliability and many of the innovative features as Epson's original CaptureOne scanner including the highest MICR read rate in its class, a high-quality image scanner, electronic endorsement and more.

Overview

- Ideal RDC solution for small business customers  $\bullet$
- Highest MICR accuracy in its class
- High-quality image scanner  $\bullet$
- Resolution up to 200 dpi
- Flexible one- or two-pocket support
- Electronic endorsement feature  $\bullet$
- Built-in franker
- Industry-leading two-year warranty

#### Specifications

### General:

#### **Operating Systems:**

Microsoft Windows® 2000 Professional with SP4; Microsoft Windows XP Home or Professional with SP2; Microsoft Windows Vista (32 bit or 64 bit) with SP1 Home Basic, Home Premium, Business or Ultimate

ь

#### Dimensions:

160mm x 355mm x 175mm (W x D x H) (approx 6.3" x 14" x 6.9")

**Weight:** Approximately 4Kg (8.8lb)

Case Color: Epson Dark Gray

## **Scan POS:**

Type: CIS (Contact Image Scanner)

Resolution: 100 dpi, 120 dpi, 200 dpi

Mode: Black and White, 256 shade grayscale

Data Transmission Format: TIFF, JPEG, Windows® Bitmap, Raw

Data Compression: CCITT Group 4, JPEG

Scan Memory: 4 MB DRAM

**Transport Speed:** 500mm/sec (19.68 inches)

Rated Life: 1,000,000 documents

**Electronic Endorsement:** Logo, graphics or True Type Font can be placed anywhere on image

**Franker Life:** 18,000 sheets

OCR:

E13B, OCR A and OCR B supported

#### MICR:

Progressive MICR method; CMC7 and E13B symbologies

## **Media Handling:**

Width: 65mm - 125mm (approx 2.5" to 4.9")

Type:

Personal and business-size checks, coupons and remittance documents

#### Thickness:

.075mm - .200mm (approx .003" to .008")

Length: 120mm - 235mm (approx 4.8" to 9")

Weight 60 to 120 g/m2 (approx 16lb to 32lb)

## **Scanner Details:**

#### Interfaces:

**USB 2.0** 

Reliability: 2,470,000 MCBF

**Pocket Capacities:** One or two pockets

#### Pockets:

- $\bullet$  ASF 100 sheets
- Subpocket  $#1 100$  sheets
- Subpocket  $#2 50$  sheets

© 2023 Epson America, Inc.